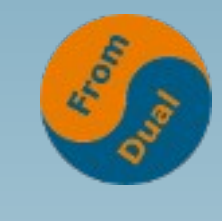

**www.fromdual.com**

#### **MariaDB / MySQL for Web Developers**

#### **Web Developer Congress 2020, remote**

#### **Oli Sennhauser**

**Senior MariaDB & MySQL Consultant at FromDual GmbH**

**https://www.fromdual.com/presentations**

### **About FromDual GmbH**

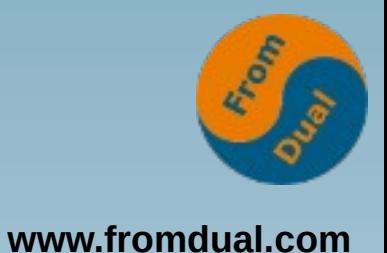

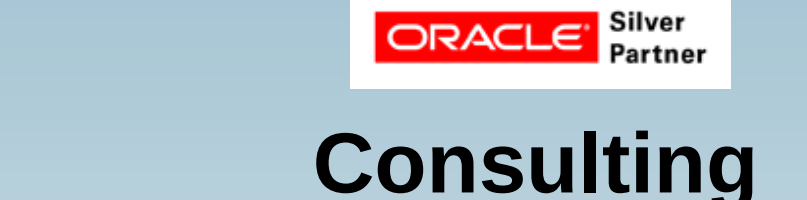

**MySC** 

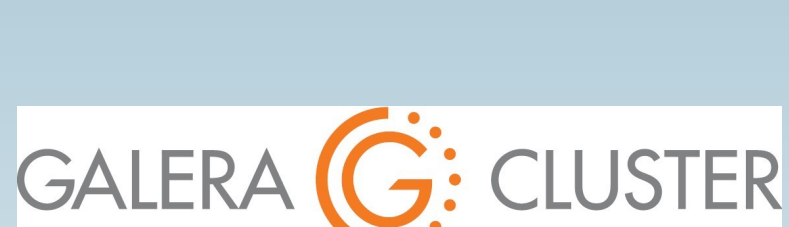

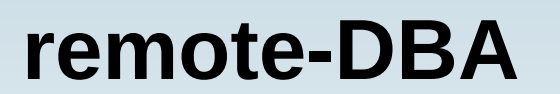

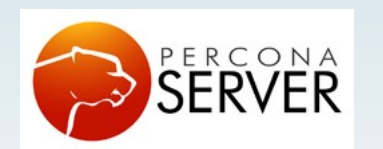

OAG

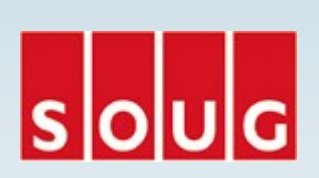

**Support**

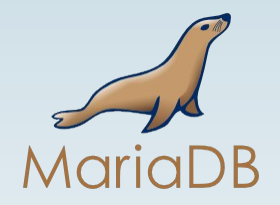

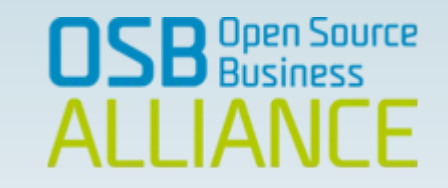

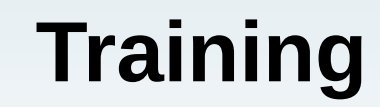

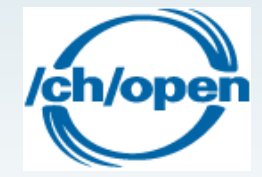

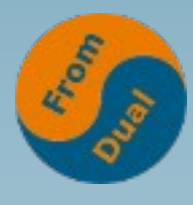

#### **Contents**

#### **www.fromdual.com**

#### **MariaDB / MySQL for Web Developers**

- ➢  **Databases**
- ➢ **Connecting to the database**
- ➢  **Basic database queries (SELECT)**
- ➢ **Changing Data (DML)**
- ➢  **Transactions**
- ➢ **Error Handling and Debugging**
- ➢  **Joining Tables**
- ➢  **Indexing**

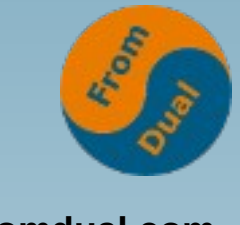

### **What are databases for?**

- **www.fromdual.com**
- **Primarily: Relational DBMS (RDBMS)**
- **Storing Business Information:** 
	- **CRM, ERP, Accounting, Shop, Booking, etc.**
- What are they NOT for (non optimal)?
	- **Logs → Files, Logstash**
	- **Images, PDFs, huge texts → Filer, Solr**
	- **Trash → Waste bin**

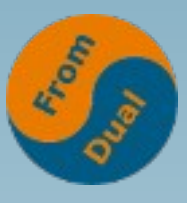

**www.fromdual.com**

# **Different types of databases**

- **Flat files, CSV, ISAM**
- **Hierarchical database**
- **Relational databases (RDBMS)**
- **Network databases**
- **Object Oriented databases (OODBMS)**
	- **Object Relational DBMS (ORDBMS)**
- **Graph databases**
- **Column Stores (MariaDB CS)**
- **"Document" Stores (JSON, MongoDB)**
- **Wide Column Stores (Cassandra, HBase)**

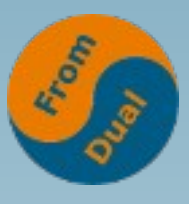

**www.fromdual.com**

## **Common Relational DBMS**

- **MariaDB**
	- more in the Web-Client-Server field (LAMP)
- **MySQL**
	- more in the Web-Client-Server field (LAMP)
- **PostgreSQL**
	- **more in the fat-Client-Server Business Software field**
- **SQLite**
	- **Not a real "Client-Server-DBMS" → Library**
	- **Embedded DBMS (Industry, Firefox, etc.)**

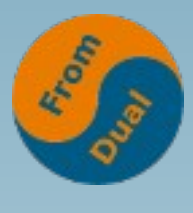

# **Connection to the DBMS**

- **www.fromdual.com**
- **GUI (MySQL Workbench, HeidiSQL)**
- **CLI (mariadb, mysql)**
- Watching TV vs. reading
- **Connect to the database:**
	- **User + Password + Host (DNS or IP) + Port**
	- **User must be created before (examples.sql)**

```
shell> mysql --user=app --password ↩
        --host=192.168.1.42 --port=3306
Enter password:
```
# **PHP Connector (mysqlnd)**

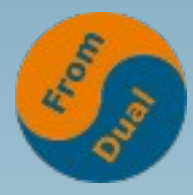

**www.fromdual.com**

**• MySQL Native Driver** 

**shell> apt-get install php-mysqlnd**

**shell> yum install php-mysqlnd**

- **PDO will be installed as well**
- **PHP Data Objects (PDO)**
	- **Data-access abstraction layer**
	- **For different RDBMS**

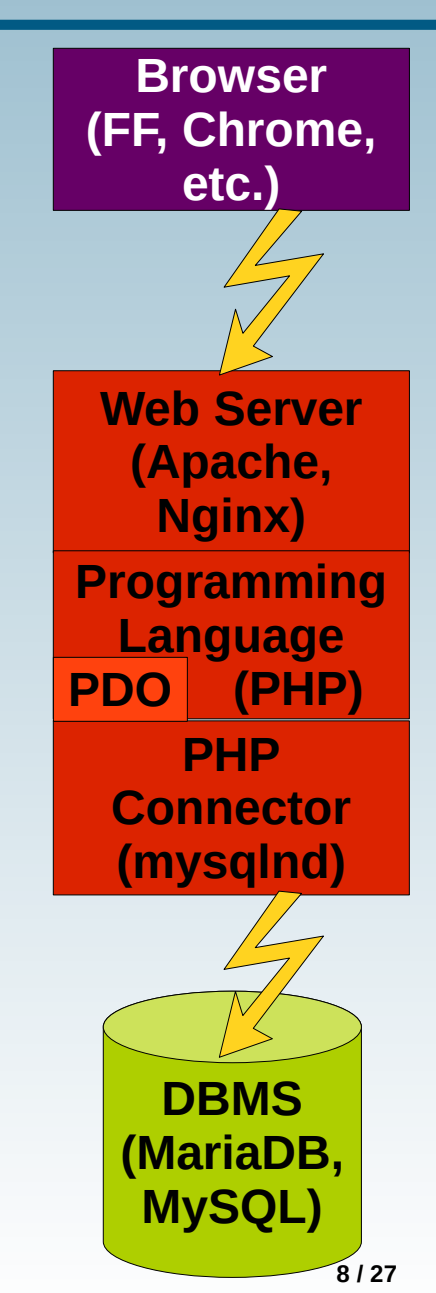

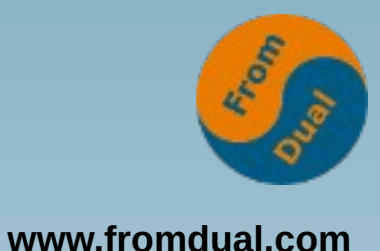

### **Connection via PHP**

```
$lHost = '127.0.0.1';
$lPort = 3306;
$lUser = 'app';
$lPassword = 'Secret!123';
$lSchema = 'shop';
$mysqli = new mysqli($lHost, $lUser, $lPassword, $lSchema, $lPort);
// returns DB connection object or false
if ( $mysqli->connect_errno != 0 ) {
  error_log('Error number : ' . $mysqli->connect_errno);
  error_log('Error message: ' . $mysqli->connect_error);
  // Possibly exit here?
   exit(42);
}
// ...
$mysqli->close();
exit(0);
```
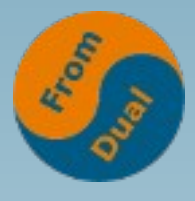

# Rough structure of a RDBMS WWW.fromdual.com

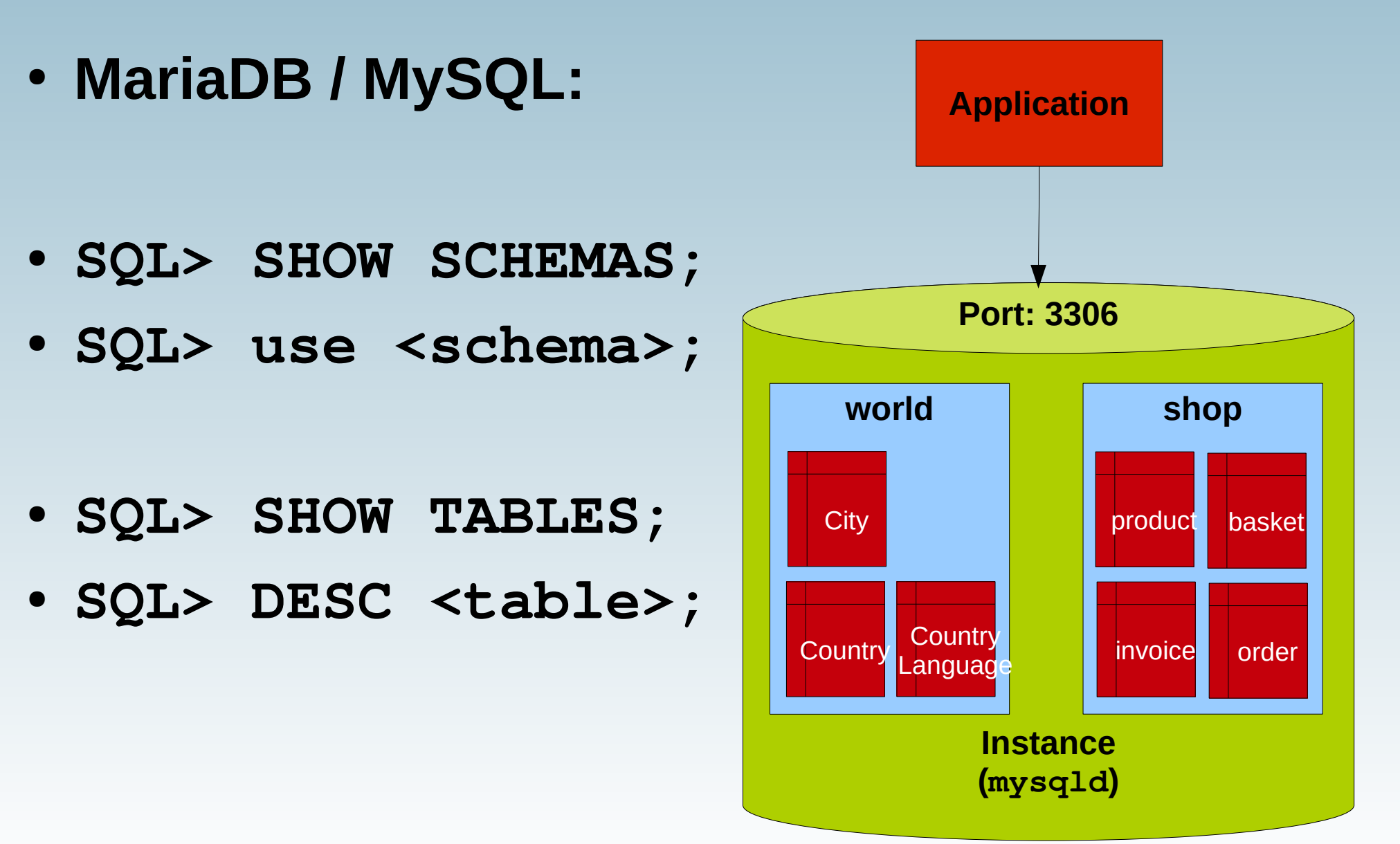

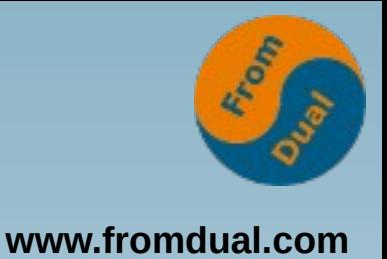

### **Basic database queries**

- **SQL Structured Query Language**
- **Table similar to a spread sheet (rows and columns)**
- **Query data:**
	- **SQL> SELECT \* FROM <table>;**
	- **SQL> SELECT col1, col3, col4 FROM <table>;**
	- **SQL> SELECT \* FROM <table> WHERE col2 = <value>;**
	- **SQL> ... ORDER BY col1 ASC, col2, DESC;**
	- **SQL> ... GROUP BY col1, col2;**

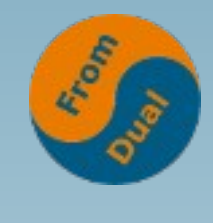

### **Basic SELECT Query**

**www.fromdual.com**

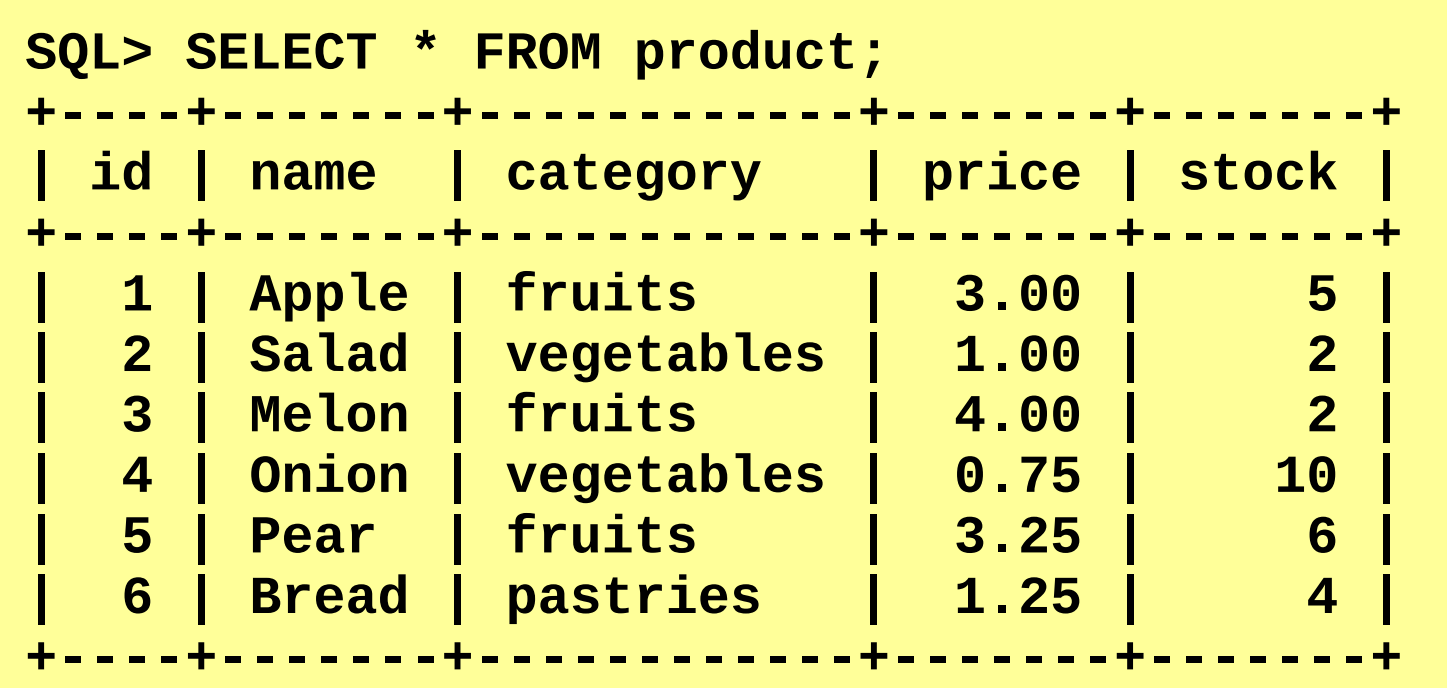

● **SQL> SELECT name, price, stock FROM product;**

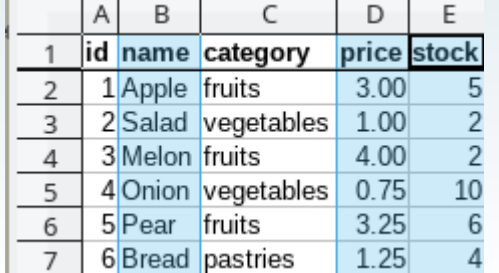

**12 / 27**

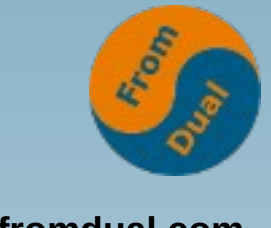

#### **Filter with WHERE**

**www.fromdual.com**

#### ● **SQL> SELECT \* FROM product WHERE category = 'fruits';**

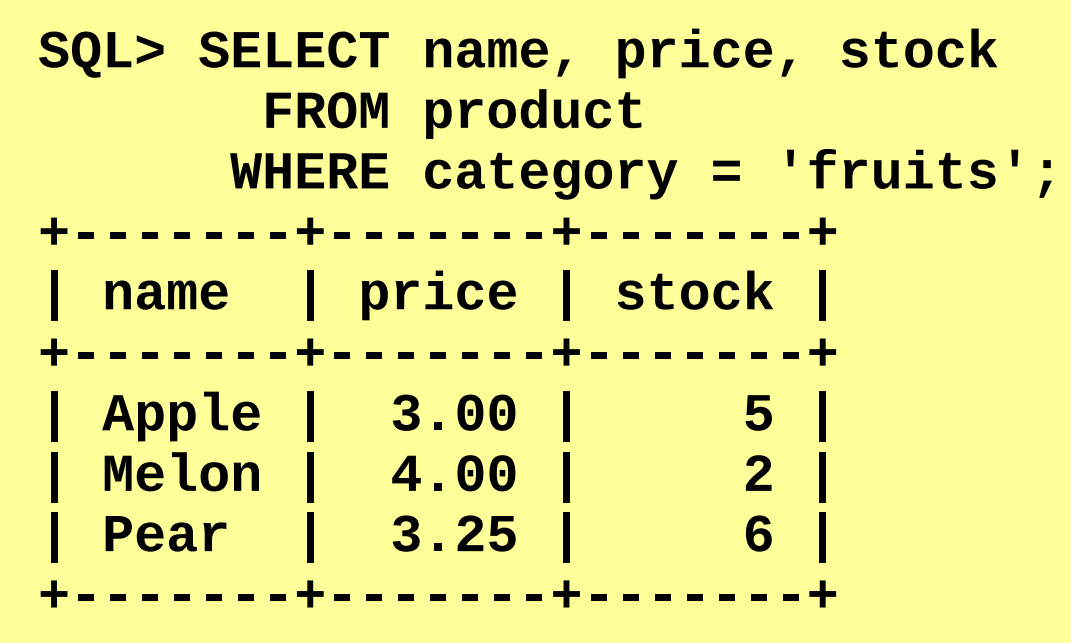

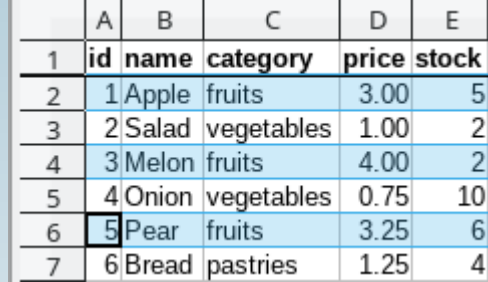

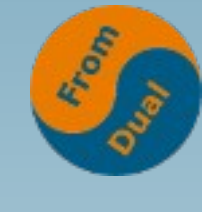

# **Sorting and Aggregating**

**www.fromdual.com**

- **SQL> ... ORDER BY stock DESC, price ASC;**
- **SQL> ... GROUP BY col1, col2;**

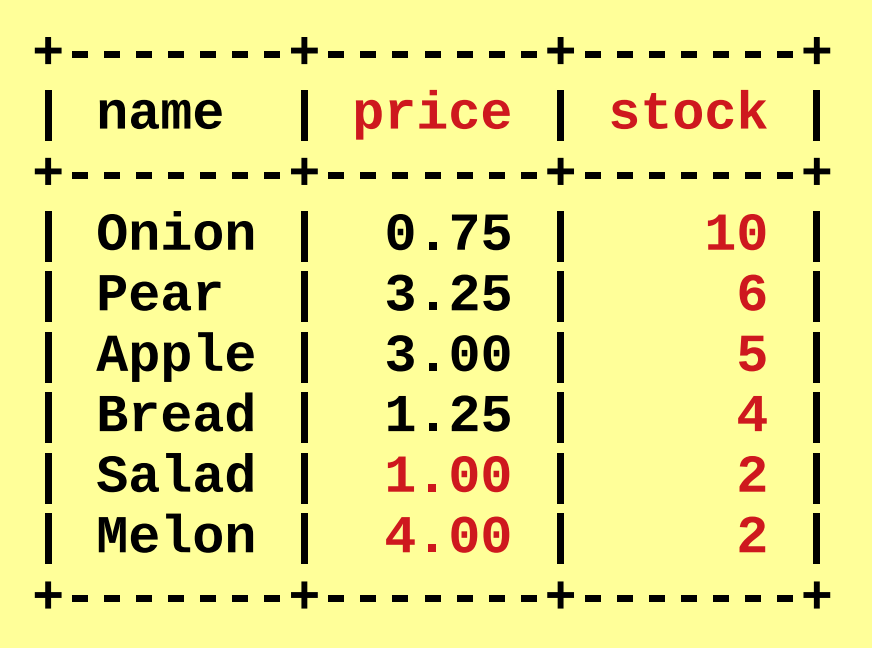

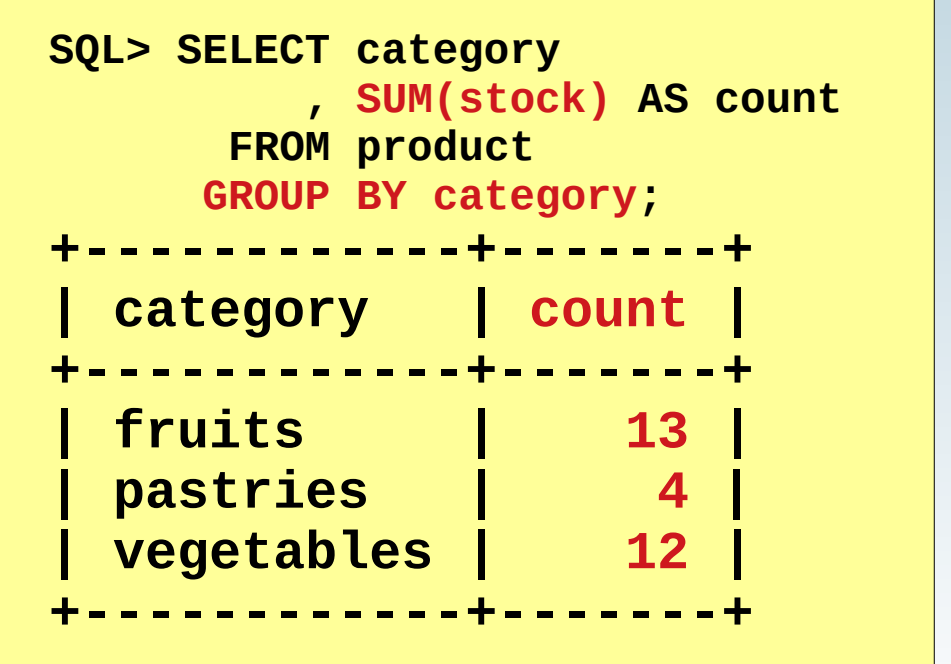

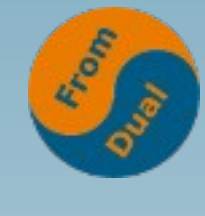

```
$sql = 'SELECT category, SUM(stock) AS count FROM product GROUP BY category';
if ( $result = $mysqli->query($sql) ) {
   printf("Result set has %d rows.\n", $result->num_rows);
   while ( $row = $result->fetch_assoc() ) {
     printf("%s: %d\n", $row['category'], $row['count']);
   }
   $result->close();
}
// $result === false
else {
  error log(sprintf("Error number : %d\n", $mysqli->errno));
   error_log(sprintf("Error message: %s\n", $mysqli->error));
}
```
# **Changing Data (DML)**

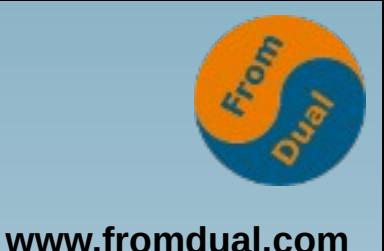

- **DML Data Manipulation Language**
- **INSERT, UPDATE, DELETE**

**SQL> INSERT INTO product (name, category, price, stock) VALUES ('Salmon', 'seafood', 20.00, 1);**

```
SQL> UPDATE product
       SET stock = stock - 1
      -- This is Salad!
       WHERE id = 2;
```
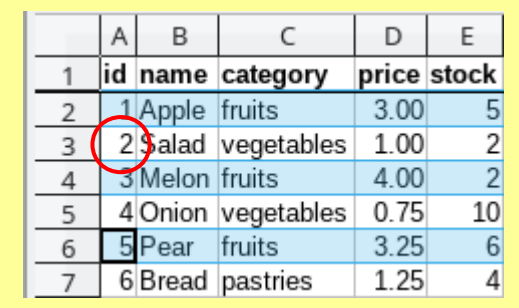

#### **SQL> DELETE FROM product WHERE category = 'pastries';**

# **Changing data in PHP**

**www.fromdual.com**

```
$dml = 'UPDATE product SET stock = stock - 1 WHERE id = 2';
if ( $result = $mysqli->query($dml) ) {
     printf("DML statement altered %d rows.\n", $mysqli->affected_rows);
}
// $result === false
else {
 error log(sprintf("Error number : %d\n", $mysqli->errno));
  error_log(sprintf("Error message: %s\n", $mysqli->error));
}
```
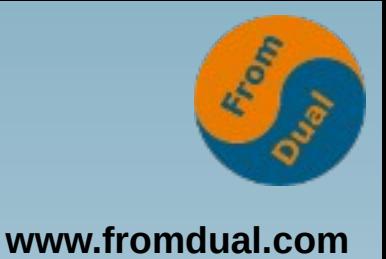

# **Transactions (trx)**

● **Adding several DML statement into ONE business operation (= Transaction)**

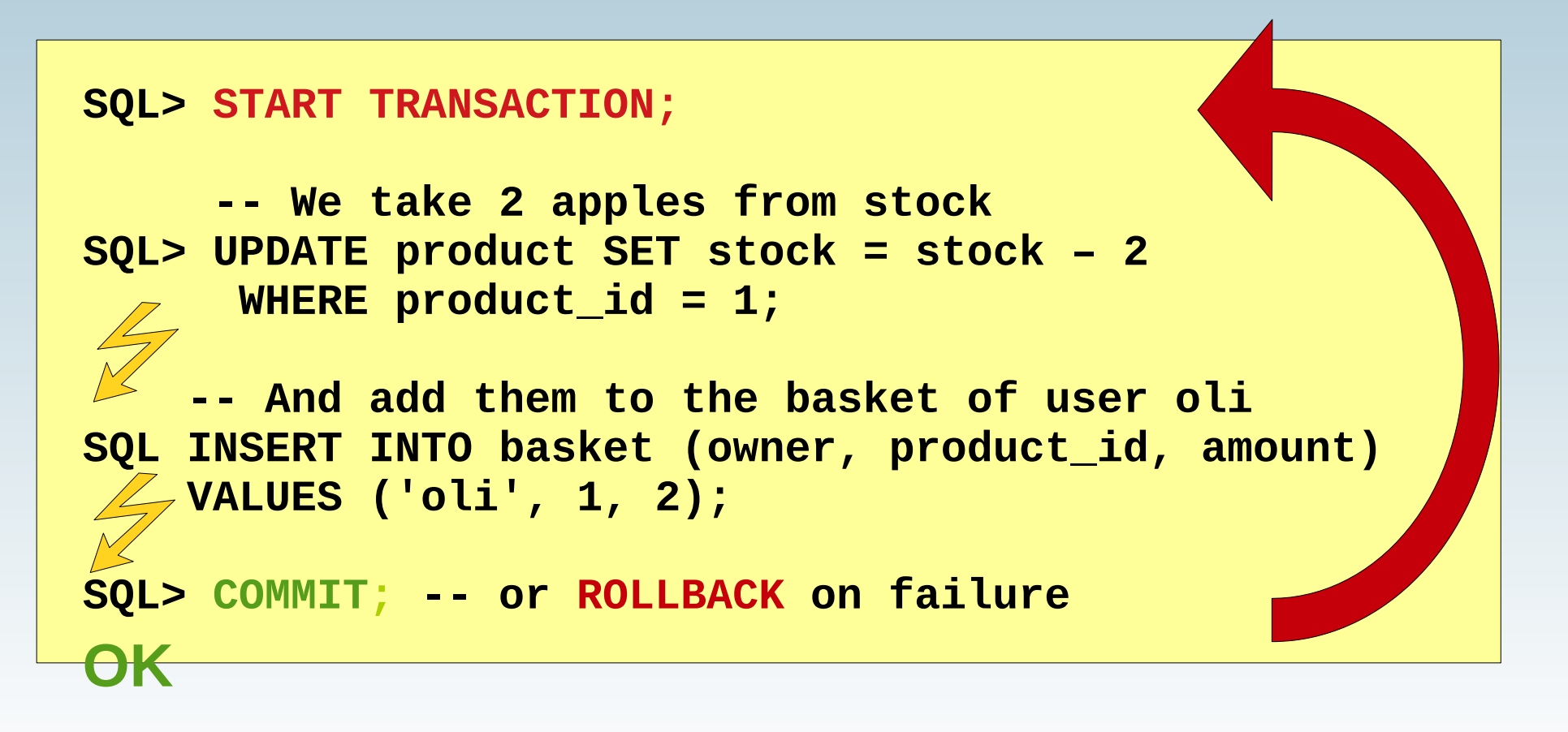

### **Transactions in PHP**

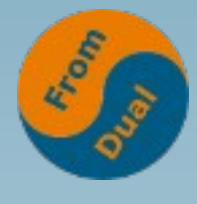

**www.fromdual.com**

```
try {
   $mysqli->begin_transaction();
 ...
   $mysqli->query($dml1);
   $mysqli->query($dml2);
 ...
   $mysqli->commit();
}
catch ( mysqli_sql_exception $exception ) {
   $mysqli->rollback();
}
```
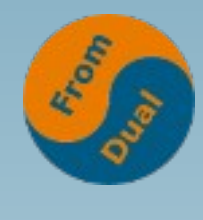

#### **PHP - Errors**

#### ● **On Connect**

```
$mysqli = new mysqli($lHost, $lUser, $lPassword, $lSchema, $lPort);
// returns DB connection object or false
if ( $mysqli->connect_errno != 0 ) {
   error_log('Error number : ' . $mysqli->connect_errno);
   error_log('Error message: ' . $mysqli->connect_error);
   // Possibly exit here?
   exit(42);
}
```
#### • On Query

```
if ( ($result = $mysqli->query($sql)) === false ) {
   error_log(sprintf("Error number : %d\n", $mysqli->errno));
   error_log(sprintf("Error message: %s\n", $mysqli->error));
   exit(42);
}
```
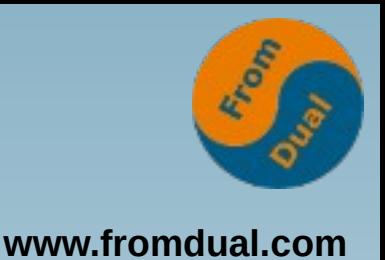

# **DB side Debugging**

- MariaDB / MySQL Error Log
	- NO application errors but database errors!!!
	- **my.cnf: log\_error = /var/log/mysql/error.log**
- MariaDB: SQL Error Log Plugin
	- **→ Application Errors**
- MariaDB / MySQL General Log
	- **my.cnf:**

**general\_log\_file = /var/log/mysql/general.log**

● **SQL> SET GLOBAL general\_log = {ON | OFF}**

# **PHP logging**

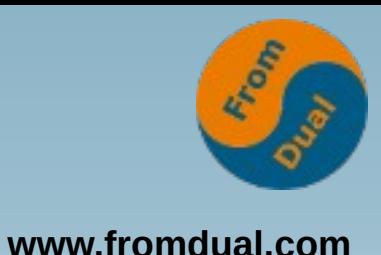

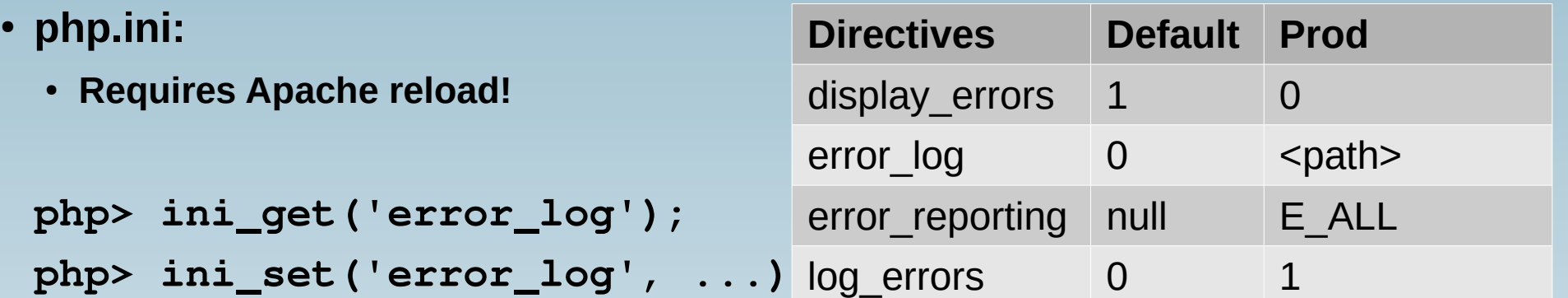

- **Default error log:**
	- **/var/log/apache2/error.log**

```
php> error_log('Your error message here.');
```

```
php> syslog(LOG_WARNING, 'Your syslog message here.');
```
**Literature: https://www.loggly.com/ultimate-guide/php-logging-basics/**

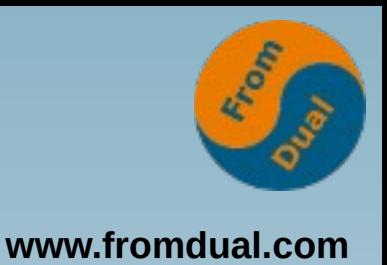

# **Joining Tables**

- **Tables have (parent-child) relations:**
	- 1 Team (parent) has many (n) Employees (children)
	- **1 employee belongs to 1 team**
- Every row has a unique row identifier
	- **→ Primary Key (team\_id, employee\_id)**
- In a relation we have to in**dicate which child belongs to which parent**
	- **employee.team\_id → team.team\_id**

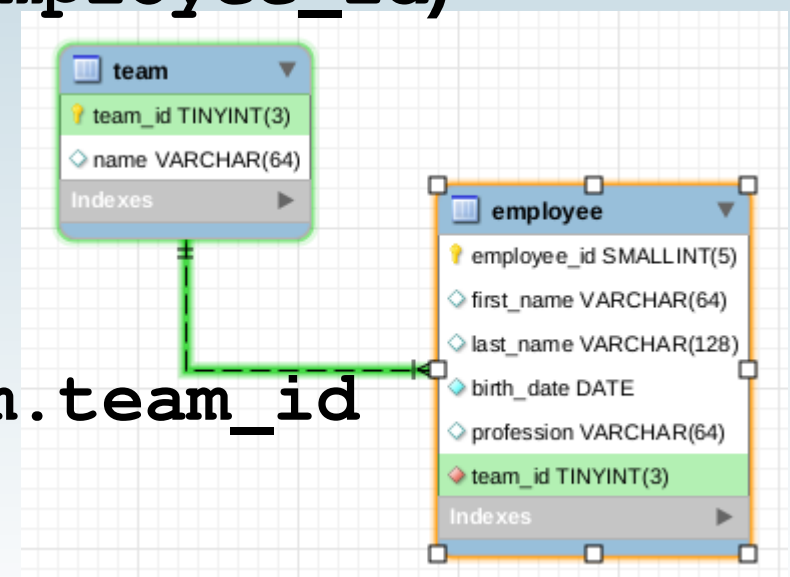

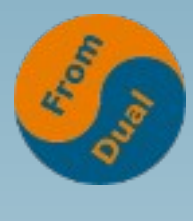

# **SQL JOIN Query**

**www.fromdual.com**

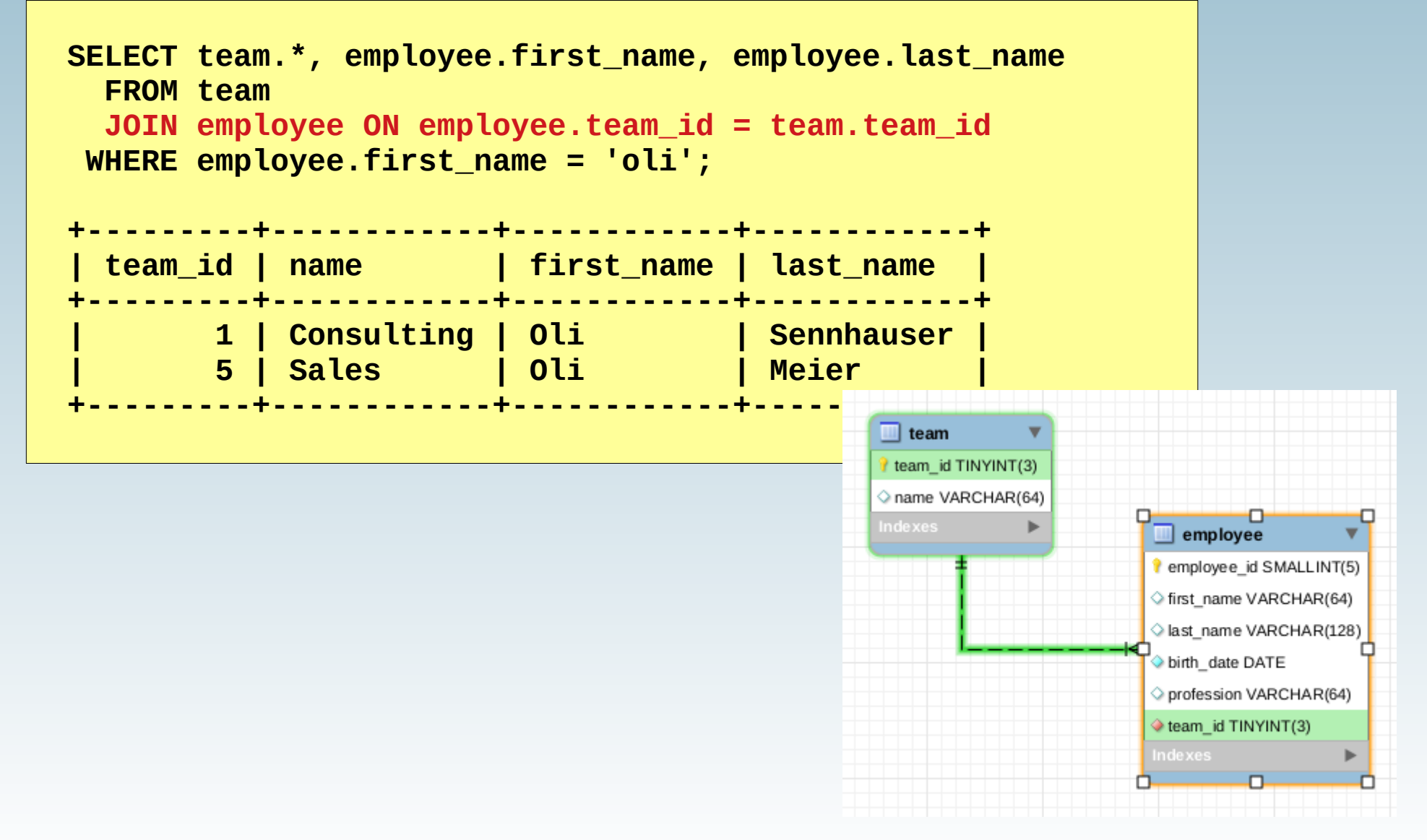

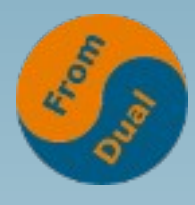

# **Indexing**

**www.fromdual.com**

● **What is an index for?**

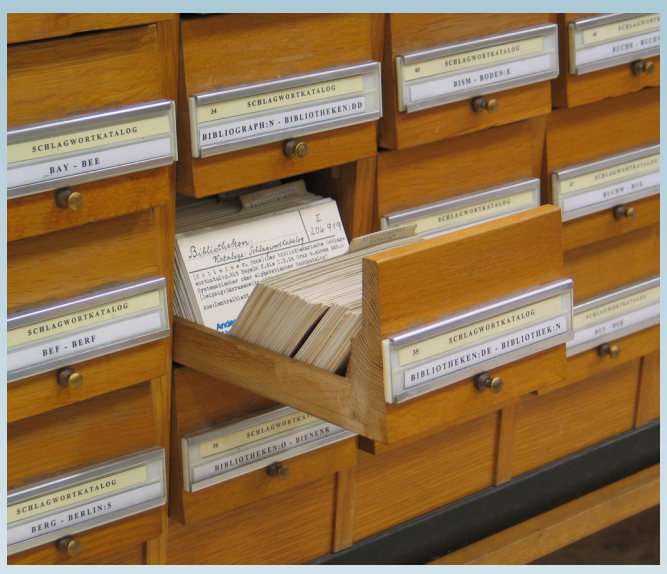

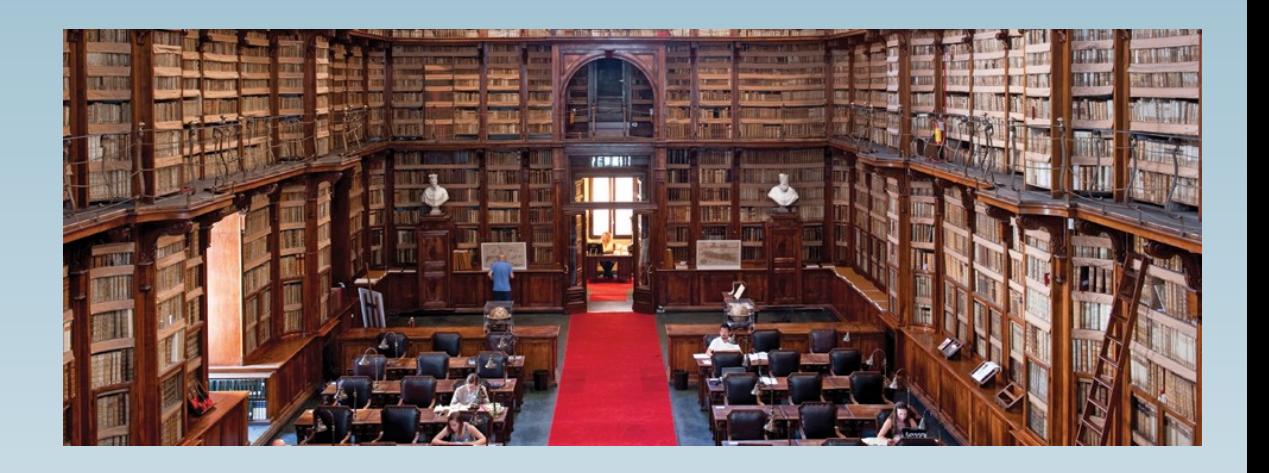

- Where to put an index?
	- **Unique row identifier (Primary Key: team\_id, employee\_id)**
	- **Columns you JOIN on (Foreign Key: employee.team\_id)**
	- **Columns you filter on (WHERE last\_name = 'Meier')**
	- **Indices on several columns are possible:**
		- ALTER TABLE employee ADD INDEX (last name, first name);

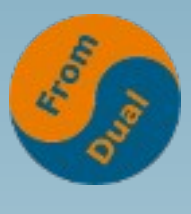

**www.fromdual.com**

### **Create your own Schema**

- **Entity Relationship (ER) diagram**
- **Entity → Thing (team, employee)**
- **Relationship → Relations between things**
- **Nomalization → fragement "world" to model into entities (no more redundancies)**
	- **Each column of table must be atomic (name → first + last)**
	- **Synthetic Primary Keys**
	- Do not mix 2 different things in **one table**
	- **Avoid redundancies**

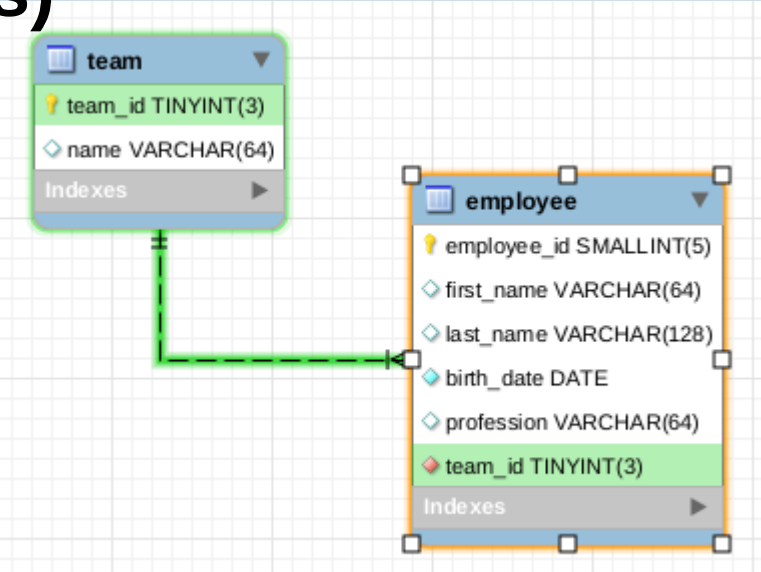

**www.fromdual.com**

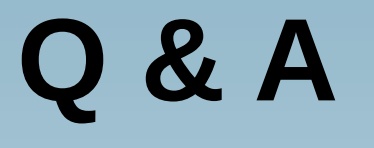

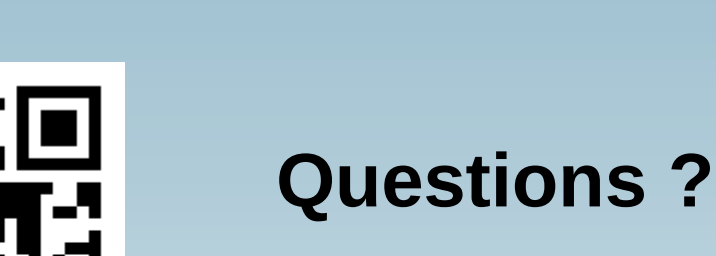

**Discussion?**

**We have time for some face-to-face talks...**

- **FromDual provides neutral and independent:**
	- **Consulting**
	- **remote-DBA**
	- **Support for MariaDB, MySQL and Galera Cluster**
	- **Training**